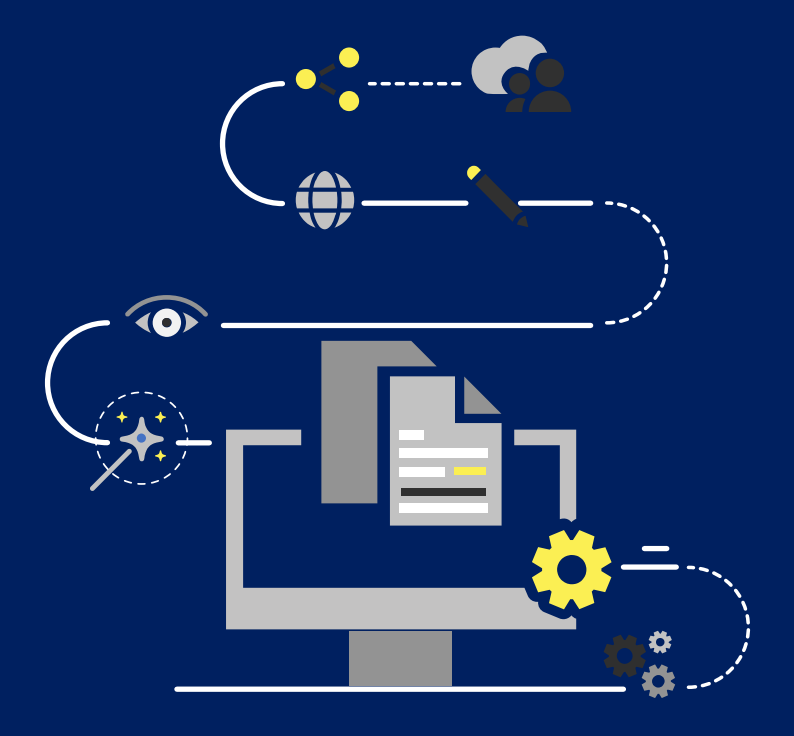

## Microsoft Teams

Bonnes pratiques

### **Plan :**

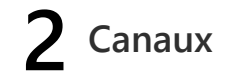

1 **Équipes** 2 **Canaux** 3 **Conversations** 4 **Fichiers dans les canaux**

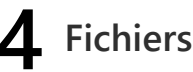

# Équipes

### Bonnes pratiques relatives aux équipes

#### **Effectuer une demande de création de sites d'équipe seulement quand cela est nécessaire.**

Vérifiez auprès de vos collègues si une équipe existante pourrait répondre à votre besoin. Évitez de créer différentes équipes ayant les mêmes membres. Si une nouvelle équipe est nécessaire, pensez bien au nom et respectez la nomenclature des noms d'équipe.

#### **Respectez la nomenclature des noms d'équipe.**

Le nom d'une équipe doit être significatif et précis. Pour en savoir plus sur la nomenclature des noms des équipes créées à l'INRS :

### **[Consulter les aide-mémoires sur la nomenclature ici](https://inrs.sharepoint.com/sites/M365/SitePages/Aide-memoire-Teams.aspx)**

#### **Ne changez pas** l**e nom d'une équipe ou d'un canal.**

Si le nom est modifié, les contenus de votre site équipe Teams ne seront plus accessible.

### **Ne sur-invitez pas des gens à vos équipes.**

Personne n'aime faire partie d'une équipe inutilement.

### **Orientez le travail des participants dans l'équipe.**

Seuls les propriétaires d'équipe Teams sont autorisés à créer des canaux. Ne créez pas de canaux inutilement.

### **Faites du ménage dans vos équipes.**

- Les propriétaires ont la responsabilité de s'assurer que l'équipe est composée des bonnes personnes.
- Les propriétaires sont responsables de supprimer une équipe lorsqu'elle n'est plus nécessaire.
- La voûte documentaire Constellio sera utilisée pour archiver et conserver les fichiers qui doivent l'être.
- Notez que tant qu'une équipe demeure active, elle sera conservée. Toutefois, une équipe inactive pendant 12 mois sera supprimée. Des avis seront envoyés aux propriétaires au préalable. Le propriétaire peut renouveler l'équipe pour un 12 mois supplémentaire ou demander l'archivage du site.

### **Choisissez le bon type d'équipe.**

Il y a actuellement 4 types d'équipe servant de modèle.

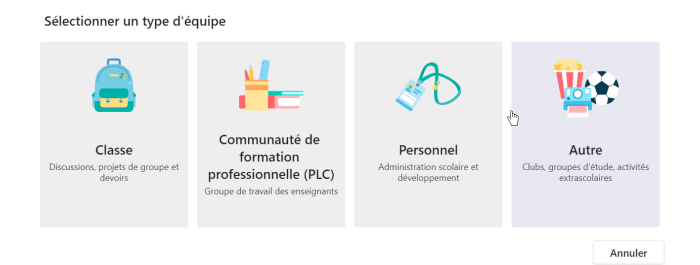

- Choisissez le type « Classe » si c'est pour donner un cours.
- Choisissez « Autre » ce type de site est celui qui a le moins de restriction.
- Il est impossible de changer de type de site une fois qu'une équipe est créée.

#### **La confidentialité « Privée ».**

- Lors du processus de création, assurez-vous de choisir équipe privée.
- Si vous choisissez équipe publique, le site sera public et pourrait être vu par l'ensemble de la communauté universitaire.

## **Canaux**

### Bonnes pratiques relatives aux canaux

### **Utilisez le canal Général pour les annonces.**

Annoncez-y aussi les sujets qui concernent tous les membres de l'équipe.

### **Ne créez pas de canaux avant d'en avoir besoin.** Cela évitera de la confusion.

### **Personnalisez les onglets pour maximiser l'efficacité.**

Ajoutez des onglets pour faciliter l'accès aux outils fréquemment utilisés par l'équipe.

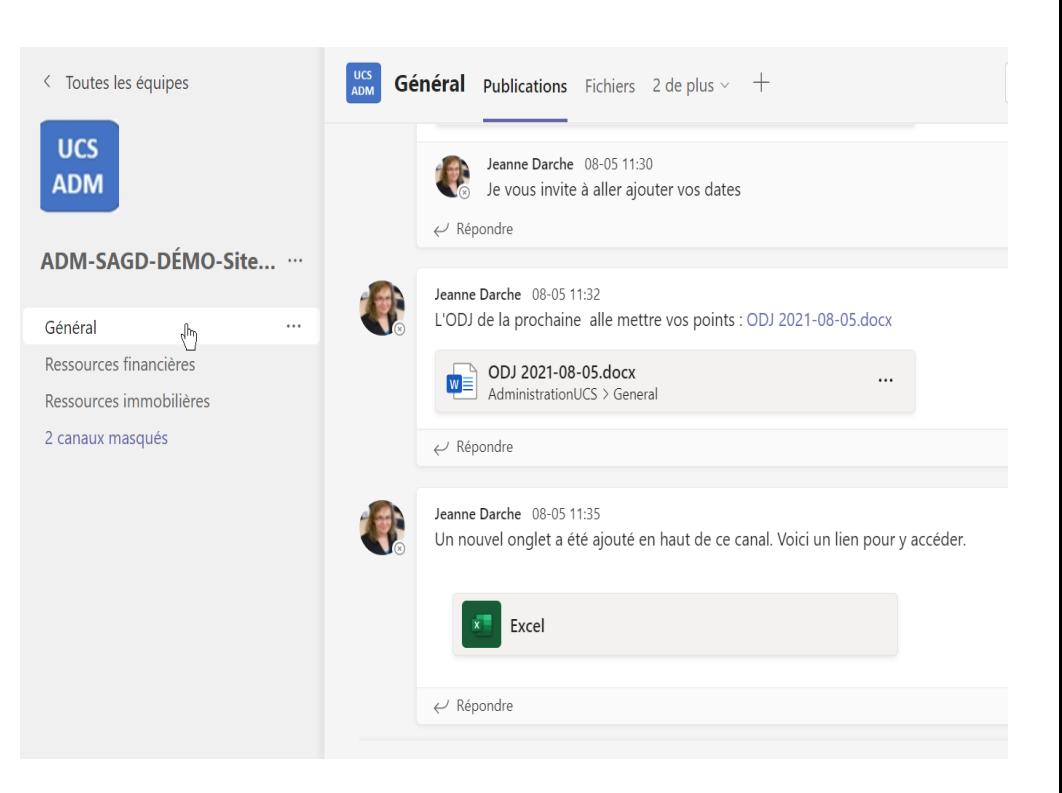

# Conversations dans les canaux

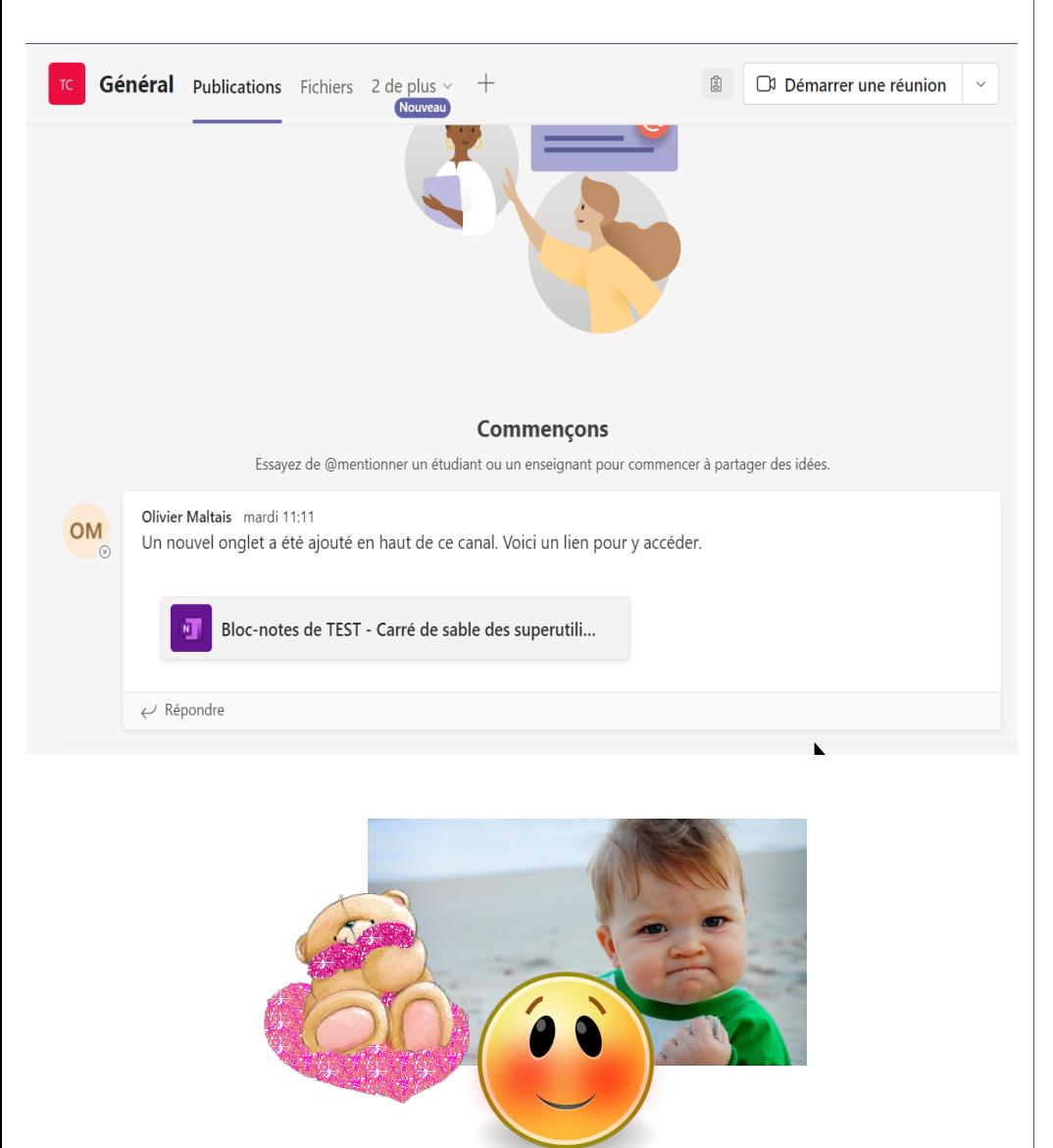

### Bonnes pratiques relatives aux conversations dans un canal

### **Gardez vos messages courts.**

Soyez efficace en rédigeant des conversations concises et claires.

### **Utilisez-les @mentions sans en abuser**

- Pour attirer l'attention d'une personne, tapez @ puis son nom (ou sélectionnez-la dans la liste qui s'affiche).
- Tapez @canal pour avertir tous ceux qui affichent ce canal ou @équipe pour envoyer un message à tous les membres d'une équipe.
- Utilisez-les @mention, @canal ou @équipe avec parcimonie.

### **N'abusez pas des autocollants (mèmes) et des GIFS.**

Ces images prennent beaucoup de place et pourraient déplaire à certains. Utilisez plutôt les conversations privées pour les échanges plus informels.

# Équipes et canaux

### Bonnes pratiques relatives aux fichiers

### **Il faut privilégier la conservation d'une seule copie de chaque fichier.**

- Travailler ensemble dans un même fichier document et non pas dans des copies séparées.
- Chaque version de fichier est automatiquement conservée. Au besoin, il serait possible de revenir à une version antérieure.

### **Partager un lien plus tôt qu'une pièce jointe**

Dans le même ordre d'idées, privilégiez le partage d'un lien vers le fichier plus tôt que son envoi en pièce jointe à un courriel. En plus de ménager le quota de votre boîte de courriels, votre correspondant accédera à la plus récente version du fichier.

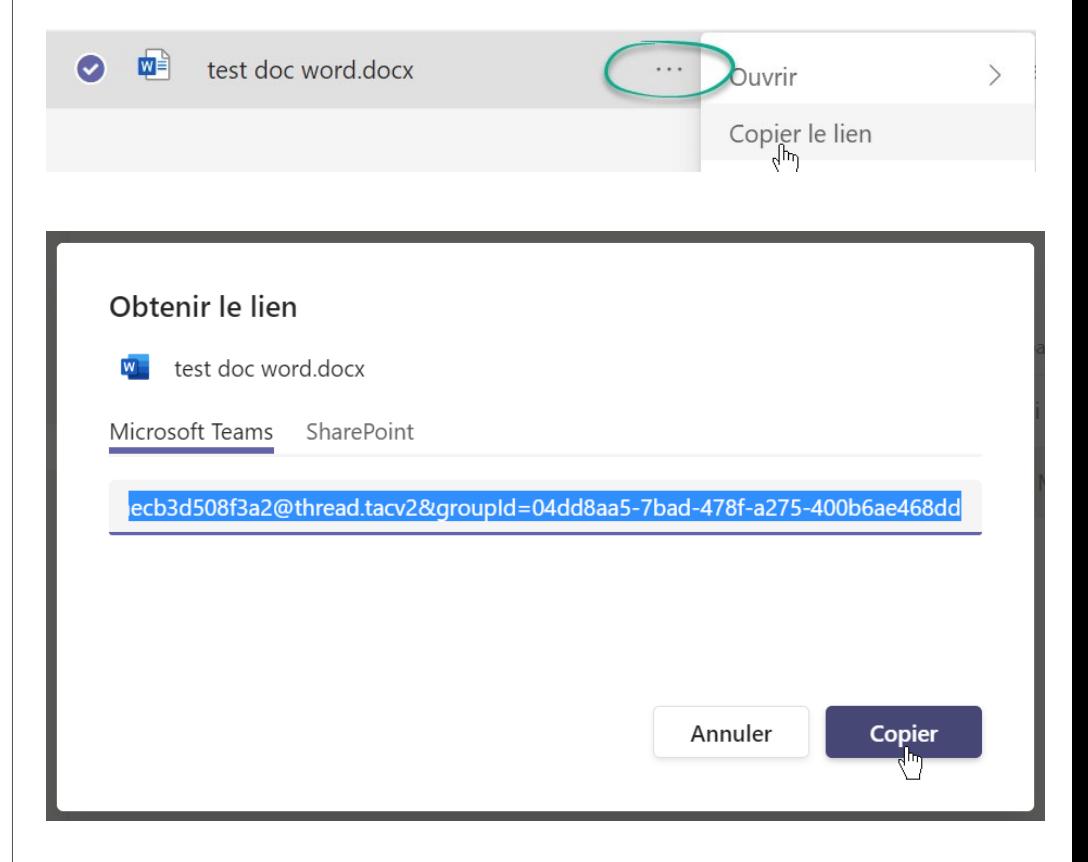